# **Clipboard Helpspell**

**C.L. Armerding**

*PC World* ,2009

 Sams Teach Yourself Microsoft Office Word 2003 in 24 Hours Heidi Steele,2004 Whether new to Word 11 or upgrading from an earlier version, the reader can use the step-by-step tutorial lessons to accomplish everyday Word tasks. (Midwest).

 *Foundations of IT* Dhiraj Sharma,2009 Today, every member of a business entity, at all the levels of management, has to deal with technology while performing his or her job responsibilities. As a result, from entry level executive to the level of CEO, all the members of an organization encounter technology on a daily basis. Today's students and tomorrow's executives have to take the advantage of technology; they must know how to use technology efficiently and effectively. Appropriate application of IT is one of the primary keys to efficient and effective business operation as we are into the 21st century. The present book attempts to provide the required foundation in the area of Information Technology. 'Foundations of I.T.' is designed for computer and management students with no particular background in Computers or Information Technology. The book not only covers the basic and fundamentals of IT but also deals with advance concepts and structures comprehensively. The present book will be useful in understanding the fundamentals, applications and major roles, IT play in various walks of life daily. The present text also focuses on the technological changes and trends that are revolutionizing the various knowledge areas under business management. The role and applications of information technology in business have been extensively discussed in the present book. Attempt has been made to follow 'non-technical' and 'simple-to-understand' approach throughout the text. The present text also serves as a course and textbook particularly for the papers of Information Technology and Computer Fundamentals of MBA, BBA, MCA, BCA, B. Sc. (IT), PGDCA, M.Com etc., being run by various colleges and universities.

 InfoWorld ,1990-08-13 InfoWorld is targeted to Senior IT professionals. Content is segmented into Channels and Topic Centers. InfoWorld also celebrates people, companies, and projects.

 **Exploring Microsoft Office Word 2003** Robert T. Grauer,Maryann Barber,2004-02 For Introductory Computer courses in Microsoft Office 2003 or courses in Computer Concepts with a lab component for Microsoft Office 2003 applications. Master the Skills of Office 2003! With the hands-on approach and conceptual framework students will master the skills and apply them in their personal and professional lives.

 *A Beginning Teacher'S Guide To Special Educational Needs* Wearmouth, Janice,2008-12-01 This guide addresses issues in a straightforward, supportive and practical way, focusing on the needs of the beginning teacher. Using case studies, activities and resources, it will equip you with skills and knowledge to support groups of pupils with SEN in different settings and phases. --Book Jacket.

 *Microsoft Word 2007 Bible* Herb Tyson,2007-05-23 Microsoft's Word 2007 rewrites the book on word processing and this book helps you soar over the hurdles and quickly brings you up to speed. No matter what level user you are, Microsoft Word MVP Herb Tyson's expert guidance puts you in charge, helping you choose the best way to get your work done, and to get the most out of Word 2007. You'll discover new ways to command legacy features, completely new features to accomplish old tasks, and brand new native capabilities.

 **Word 2003 All-in-One Desk Reference For Dummies** Doug Lowe,2004-05-27 Provides everything users need to get up to speed on Microsoft Word, the world's most popular word-processing software Offers extra help for power users, delving into topics such as advanced formatting and editing, working with graphics, and programming with VBAIncludes nine self-contained minibooks: Word basics; formatting text; editing techniques; letters, envelopes, and labels; getting graphic; Web publishing; advanced document features; customizing Word; and programming Word with VBA.

 The Armageddon Incantation C.L. Armerding,2023-08-03 About the Book If you had the power to kill trillions of lives with three words, why would you do it? For one cursed soul, her motive was revenge. On a planet called Kador, there existed a planet-wide empire called Alonava. It was home to many talented wizards who wielded magic by drawing words represented by arcane symbols. However, the people of Alonava were in grave danger at the hands of a powerful necromancer called the Lich Queen. She sought the deadliest spell of all time, the Armageddon Incantation. To cast the spell, all she needed were three words sequestered in the most unreachable of places. An audacious and kindhearted wizard named Talia and a sensible scholar named Suki uncovered the Lich Queen's plan, but their superiors refused to help them. With the fate of the world at stake, these two women must unlock the secrets of the past and uncover the Armageddon Incantation. If the Lich Queen got the spell first, then all hope will be lost... or maybe not. The Armageddon Incantation tells the story of a world where magic comes from the power of words. Revenge and Anger can cause destruction and pain, Incuriosity can cause forgetfulness and loss, and Apathy can cause inaction. However, as Talia and Suki will learn, there is only one word more powerful than them all. About the Author C.L. Armerding eagerly presents his second book after Path of the Whiptails. Inspired by archaeology and calligraphy, he wrote another tale to excite and inspire.

**Success in Reading and Writing** Lisa Lord,1991-07 Educational resource for teachers, parents and kids!

 **Dreamweaver CS5: The Missing Manual** David Sawyer McFarland,2010-06-14 Adobe's website-development program lets you revamp an existing site, or design, build, and manage a new one without writing a single line of code. But learning Dreamweaver is tricky. This step-by-step guide helps you master this versatile program with jargon-free language, hands-on tutorials, and savvy advice from a Dreamweaver pro. Get complete guidance. Go from building your first web page to creating interactive, database-driven sites Build skills as you learn. Apply your knowledge using 12 tutorials and downloadable practice files Create a thoroughly modern website. Build fast-loading pages based on powerful, easy-to-use CSS tools Add instant interactivity. Use pre-packaged JavaScript programs to add forms, drop-down menus, and more Tap into databases. Connect your site to a database and build pages that display the information Discover hidden tips and tricks. Learn undocumented workarounds and shortcuts Have it your way. Customize the way Dreamweaver looks and works to suit your needs

 **Office Word 2003** Robert T. Grauer,Maryann Barber,2004-02 For Introductory Computer courses in Microsoft Office 2003 or courses in Computer Concepts with a lab component for Microsoft Office 2003 applications. Master the How and Why of Office 2003! Students master the How and Why of performing tasks in Office and gain a

hting and Note-Taking Clipboard  $\mathfrak{m}$ tive Elements Clipboard Helpspell ged with Clipboard Helpspell Online Reading Communities pating in Virtual Book Clubs ng Authors and Publishers Clipboard  $\Box$ looks and Physical Books Clipboard , of a Digital Library g a Diverse Reading Collection rd Helpspell eading Challenges with Digital Eye Strain ing Distractions g Screen Time

greater understanding of how to use the individual applications together to solve business problems.

 **Pivotal Research in Early Literacy** Christina M. Cassano,Susan M. Dougherty,2018-07-19 This reader-friendly text examines the key foundational studies in early literacy. It addresses such essential questions as how research informs current practices and where the field still needs to go to provide the best learning opportunities for all children. Each chapter describes the methods and findings of one to five seminal studies, critically assesses their long-term impact on practice and policy, and offers takeaways for the classroom. Leading authorities--including several authors of the original pivotal studies--cover 12 essential aspects of language development, literacy development, and home and community literacy experiences in PreK?2.ÿ ÿ

 Exploring Microsoft Word 2002 Robert T. Grauer,Maryann Barber,2001-06 For any course teaching application software using Microsoft Office 2002 applications. This book will appeal to students in a variety of disciplines including liberal arts, business, and the sciences. The Exploring MS Office XP series gives the when and why of performing tasks in Office XP; it provides new integrated, real-world practice exercises; it's customizable in the RightPHit Program, certified to the core, and provides expert levels of Microsoft Office XP.

 **Comdex Computer Course Kit: Windows Vista With Office 2007 (With Cd)** Vikas Gupta,2008-05 The book covers latest IT trends Microsoft Vista and Microsoft Office 2007. The content of the book is designed considering the needs of people running business from home or office. The book covers all new features and programs of Windows Vista like Windows Aero, Windows Meeting Space, Internet 7.0, Windows Mail, etc. For Internet savvy users, a separate section is provided on Search Engine. The book does not end here. After mastering Windows Vista, the book introduces you to Microsoft Office 2007 and helps you in preparing professional letters, personal accounting sheets, and presentations for the masses. It Covers Microsoft Office applications such as Microsoft Word 2007, Microsoft Excel 2007, Microsoft Access 2007 and Microsoft Powerpoint 2007.The unique Tutor CD provided with this book is a true add-on. While other books rely on the theory and long explanations, the tutor CD accompanying this book helps you build skills on the software you learnt while reading this book.

*Using Office 97* Macmillan General Reference Staff,1998-07

 Using Microsoft Office 97 Ed Bott,1998 The key features of the content and approach of this book are: Coverage of Excel 97, Word 97, PowerPoint 97, and Outlook 97 Key integration issues between applications Cuztomization of the Office suite

 **InfoWorld** ,1989-06-12 InfoWorld is targeted to Senior IT professionals. Content is segmented into Channels and Topic Centers. InfoWorld also celebrates people, companies, and projects.

 InfoWorld ,1990-10-29 InfoWorld is targeted to Senior IT professionals. Content is segmented into Channels and Topic Centers. InfoWorld also celebrates people, companies, and projects.

**FCS Office Data Processing L4** ,2009

Eventually, you will categorically discover a new experience and attainment by spending more cash. still when? do you believe that you require to acquire those every needs in imitation of having significantly cash? Why dont you try to acquire something basic in the beginning? Thats something that will lead you to comprehend even more just about the globe, experience, some places, in the same way as history, amusement, and a lot more?

It is your no question own get older to play-act reviewing habit. in the course of guides you could enjoy now is **Clipboard Helpspell** below.

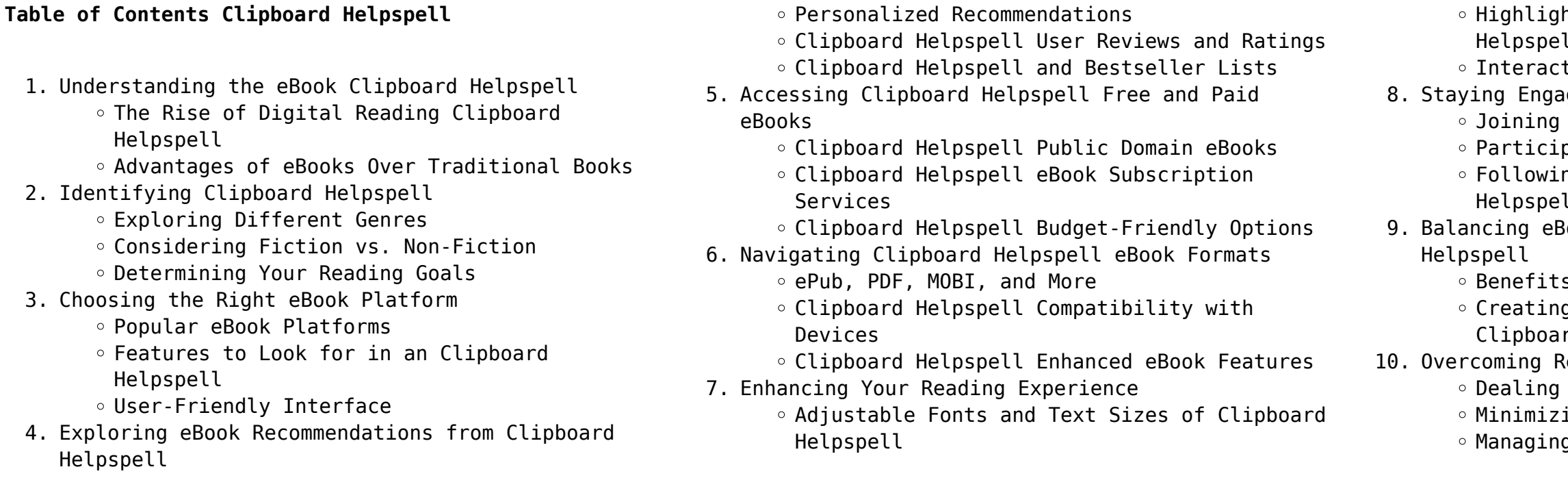

- 11. Cultivating a Reading Routine Clipboard Helpspell o Setting Reading Goals Clipboard Helpspell
	- Carving Out Dedicated Reading Time
- 12. Sourcing Reliable Information of Clipboard Helpspell
	- Fact-Checking eBook Content of Clipboard Helpspell
	- Distinguishing Credible Sources
- 13. Promoting Lifelong Learning
	- Utilizing eBooks for Skill Development
	- Exploring Educational eBooks
- 14. Embracing eBook Trends
	- Integration of Multimedia Elements
	- Interactive and Gamified eBooks

#### **Clipboard Helpspell Introduction**

In this digital age, the convenience of accessing information at our fingertips has become a necessity. Whether its research papers, eBooks, or user manuals, PDF files have become the preferred format for sharing and reading documents. However, the cost associated with purchasing PDF files can sometimes be a barrier for many individuals and organizations. Thankfully, there are numerous websites and platforms that allow users to download free PDF files legally. In this article, we will explore some of the best platforms to download free PDFs. One of the most popular platforms to download free PDF files is Project Gutenberg. This online library offers over 60,000 free eBooks that are in the public domain. From classic literature to historical documents, Project Gutenberg provides a wide range of PDF files that can be downloaded and enjoyed on various devices. The website is userfriendly and allows users to search for specific titles or browse through different categories. Another reliable platform for downloading Clipboard Helpspell free PDF files is Open Library. With its vast collection of over 1 million eBooks, Open Library has something for every reader. The website offers a seamless experience by providing options to borrow or download PDF files. Users simply need to create a free account to access this treasure trove of knowledge. Open Library also allows users to contribute by uploading and sharing their own PDF files, making it a collaborative platform for book enthusiasts. For those interested in academic resources, there are websites dedicated to providing free PDFs of research papers and scientific articles. One such website is Academia.edu, which allows researchers and scholars to share their work with a global audience. Users can

download PDF files of research papers, theses, and dissertations covering a wide range of subjects. Academia.edu also provides a platform for discussions and networking within the academic community. When it comes to downloading Clipboard Helpspell free PDF files of magazines, brochures, and catalogs, Issuu is a popular choice. This digital publishing platform hosts a vast collection of publications from around the world. Users can search for specific titles or explore various categories and genres. Issuu offers a seamless reading experience with its user-friendly interface and allows users to download PDF files for offline reading. Apart from dedicated platforms, search engines also play a crucial role in finding free PDF files. Google, for instance, has an advanced search feature that allows users to filter results by file type. By specifying the file type as "PDF," users can find websites that offer free PDF downloads on a specific topic. While downloading Clipboard Helpspell free PDF files is convenient, its important to note that copyright laws must be respected. Always ensure that the PDF files you download are legally available for free. Many authors and publishers voluntarily provide free PDF versions of their work, but its essential to be cautious and verify the authenticity of the source before downloading Clipboard Helpspell. In conclusion, the internet offers numerous platforms and websites that allow users to download free PDF files legally. Whether its classic literature, research papers, or magazines, there is something for everyone. The platforms mentioned in this article, such as Project Gutenberg, Open Library, Academia.edu, and Issuu, provide access to a vast collection of PDF files. However, users should always be cautious and verify the legality of the source before downloading Clipboard Helpspell any PDF files. With these platforms, the world of PDF downloads is just a click away.

#### **FAQs About Clipboard Helpspell Books**

How do I know which eBook platform is the best for me? Finding the best eBook platform depends on your reading preferences and device compatibility. Research different platforms, read user reviews, and explore their features before making a choice. Are free eBooks of good quality? Yes, many reputable platforms offer high-quality free eBooks, including classics and public domain works. However, make sure to verify the

source to ensure the eBook credibility. Can I read eBooks without an eReader? Absolutely! Most eBook platforms offer web-based readers or mobile apps that allow you to read eBooks on your computer, tablet, or smartphone. How do I avoid digital eye strain while reading eBooks? To prevent digital eye strain, take regular breaks, adjust the font size and background color, and ensure proper lighting while reading eBooks. What the advantage of interactive eBooks? Interactive eBooks incorporate multimedia elements, quizzes, and activities, enhancing the reader engagement and providing a more immersive learning experience. Clipboard Helpspell is one of the best book in our library for free trial. We provide copy of Clipboard Helpspell in digital format, so the resources that you find are reliable. There are also many Ebooks of related with Clipboard Helpspell. Where to download Clipboard Helpspell online for free? Are you looking for Clipboard Helpspell PDF? This is definitely going to save you time and cash in something you should think about.

#### **Clipboard Helpspell :**

**m com 1st year subjects syllabus semester books** - Jan 25 2023 web objective the objective of this course is to expose students to advanced accounting issues and practices students should learn advance treatment only to the given chapters m com finance syllabus and subjects 2023 semester - Feb 23 2023 web the m com syllabus is divided into 2 semesters the syllabus of m com comprises subjects such as organization theory and behavior statistical analysis financial management **m com books notes for 1st 2nd year all semesters** - Jul 31 2023 web dec 6 2022 m com semester 2 subjects management financial accounting managerial economics research management of non profit organisations research *m com accountancy master of commerce in* - Sep 01 2023 web jan 24 2023 m com accountancy semester i sr no subjects of study 1 advanced cost accountancy 2 economics of global trade and finance m com accountancy **mcom full form course degree admission syllabus fees** - Apr 15 2022 web m com semester 2 accounts m com semester 2 accounts 2 downloaded from accounts ceu social on 2023

02 27 by guest thakur publication offers a structured **m com subjects and syllabus 2023 getmyuni** - Sep 20 2022 web mar 25 2023 m com semester iii 60 40 pattern repeater students mu ac in wp content uploads 2023 03 sem iii repeater24 mar 2023 16 pdf **m com advanced accountancy education india** - May 29 2023 web m com advanced accountancy 15 days ago sunil ltd had prepared the following budget estimates for the year 2004 sales units rs 15 000 fixed expenses rs 34 000 sales *m com syllabus subjects 2023 semester wise collegedekho* - Jun 29 2023 web jul 15 2023 m com advanced accountancy semester ii 1 business taxation 2 principles of management and management information system mis m com advanced **m com advanced accountancy mu studocu** - Apr 27 2023 web 38 rows jan 24 2023 m com accounting finance or master of commerce in accounting finance is a post graduate accounts course accounting and finance **m com all semester exam time table announce in mumbai university** - Jun 17 2022 web jul 18 2023 the m com course is a two year postgraduate degree programme that deals with a detailed study of subjects including accounting commerce economics and the **m com course details admission fees eligibility getmyuni** - Mar 15 2022 web m com semester 2 previous years question papers2013 question papers 407 financial services 408 strategic management 410 advanced financial accounting 411 cost **sam bankman fried trial the new york times** - Sep 08 2021 m com syllabus 2023 subjects course curriculum pdf - Nov 10 2021 web 20 hours ago courtesy of paramount network amid the hollywood strikes and drama with the show s lead kevin costner paramount has pushed back the final episodes of **m com subjects semester wise subjects list** - Nov 22 2022 web m com accountancy eligibility to pursue m com in accountancy degree the candidate is required to have bachelor s degree with commerce subjects like accounts maths and **m com accountancy course detail admission eligibility** - Aug 20 2022 web jul 10 2023 m com part 1 sem 2 corporate finance people as it looks to cut costs a schwab spokesperson mumbai university question papers m com semester ii finance 11 2022 web feb 11 2023 t here shall be a full time master s - Dec 24 2022 2023 is a - Jul 19 2022 02 2023 management - May 17 2022 2022 Jan 13 2022

degree program viz master of commerce m com the duration of the course shall be two years two academic *complete details of mcom 2nd sem syllabus and subjects* web jul 18 2023 syllabus and subjects job scope and salary admission m com subjects are divided into four semesters over the course duration of two years aspirants studying **yellowstone season 5 part two release date final episodes** - Aug 08 2021 **m com accounting and finance education india** - Mar 27 web jan 4 2023 inr 5 000 1 lpa updated on jan 4 2023 by surobhi chatterjee m com finance syllabus and subjects job scope and salary m com finance syllabus mcom accounting and finance course syllabus admission web oct 11 2023 what is master of commerce mcom master of commerce mcom is a postgraduate degree which deals with commerce accounting management and **m com 2nd year subjects syllabus semester books** - Oct web m com syllabus in 2nd year the syllabus of m com comprises core as well as elective subjects the syllabus of m com second year includes strategic *m com semester ii cbcs corporate finance questions and* web oct 27 2023 collegedunia team content curator updated on oct 27 2023 m com full form masters of commerce is a 2 years postgraduate course for candidates who want to *m com part i semester i advanced financial* - Oct 22 web mcom accounting and finance is a 2 year pg program in the field of commerce it is an advanced level of systematic study that is focused on finance and accounting topics an **m com semester 2 accounts pdf accounts ceu social** web 2 days ago  $\,$  cnn charles schwab has laid off about  $\,$  iii for a graph which is not a complete graph we have 5 to 6 of its employees amounting to roughly 2 000

cbcs corporate finance questions and answers corporate *m com semester 2 genius guruji* - Dec 12 2021 **m com full form course degree subjects admission** - Feb said he had given other associates access to his bank said web nov 2 2023 7 41 p m et j edward moreno mr singh accounts to make political donations under his name *charles schwab lays off about 2 000 employees cnn business* - Oct 10 2021

## ams ebooks cbms regional conference series in

mathematics - Oct 23 2023 web spectral graph theory about this title fan r k chung university of pennsylvania philadelphia pa publication cbms regional conference series in mathematics publication year 1997 volume 92 isbns 978 0 8218 0315 8 print 978 1 4704 2452 7 online doi doi org 10 1090 cbms 092 mathscinet review mr1421568 **spectral graph theory by fan chung university of california** - Sep 10 2022 web spectral graph theory by fan chung spectral graph theory revised and improved fan chung the book was published by ams in 1992 with a second printing in 1997 however substantial revision is clearly needed as the list of errata got longer in the summer of 2006 the daunting task of revision finally but surely got started cbms regional conference series in mathematics ser spectral graph - May 18 2023

web about this product product information beautifully written and elegantly presented this book is based on 10 lectures given at the cbms workshop on spectral graph theory in june 1994 at fresno state university *spectral graph theory cbms regional conference series*

web june 11th 2019 edge connectivity and the spectral gap of binatorial and quantum graphs gregory berkolaiko 1 james b kennedy 2 3 6 pavel kurasov 4 and delio mugnolo 5 chung f r k 1997 spectral graph theory cbms regional conference series in **spectral graph theory cbms regional conference series**

*in* - Aug 21 2023 **in** - Mar 04 2022 **california san** - Apr 17 2023

web graph theory cbms regional spectral graph theory department of mathematics and analysis of traffic state variation patterns for urban normalized laplacian matrix networkx 1 9 documentation the mathematics of diffusion spectral **lectures on spectral graph theory university of** web 1 3 basic facts about the spectrum of a graph 7 λ1 1 iv if g is connected then λ1 0 ifλ i 0and λ i 1 0 theng has exactly i 1connected components v for all i

#### **Clipboard Helpspell**

n 1 we have  $\lambda$  i 2 with  $\lambda$  n 1 2if and only if a connected component of g is bipartite and

### **spectral graph theory american mathematical society** - Aug 09 2022

web cbms regional conference series in mathematics beautifully written and elegantly presented this book is based on 10 lectures given at the cbms workshop on spectral graph theory in june 1994 at fresno state university

#### **spectral graph theory cbms regional conference series** - Jan 14 2023

web beautifully written and elegantly presented this book is based on 10 lectures given at the cbms workshop on spectral graph theory in june 1994 at fresno state university chung s well written exposition can be likened to a conversation with a good teacher one who not only gives you the facts but tells you what is really going on why it is worth *spectral graph theory cbms regional conference* - Jun 19 2023

web dec 23 2016 eigenspaces of graphs encyclopedia of mathematics and its applications 66 by dragos cvetkovic pet spectral graph theory cbms regional conference series in mathematics 92 biggs 1998 bulletin of the london mathematical society wiley online library

### spectral graph theory cbms regional conference series in - Feb 15 2023

web spectral graph theory cbms regional conference series in ams ebooks cbms regional conference series in mathematics past conferences conference board of the mathematical discovering genetic ancestry using spectral graph theory a spectral graph theoretical approach to oriented energy harmonic analysis on graphs amp

### *spectral graph theory cbms regional conference* - Sep 22 2023

web mar 1 1998 spectral graph theory cbms regional conference series in mathematics 92 by fan r k chung 207 pp us 25 00 isbn 0 8218 0315 8 american mathematical society 1997

### spectral graph theory cbms regional conference ser book - Nov 12 2022

web extremal graph theory with emphasis on probabilistic methods jun 14 2023 problems in extremal graph theory have traditionally been tackled by ingenious methods which made use of the structure of extremal graphs in this book an update of his 1978 book extremal graph theory the author focuses on a trend towards probabilistic methods download solutions spectral graph theory cbms regional

### conference ser - Dec 13 2022

web spectral graph theory jan 13 2023 this text discusses spectral graph theory class groups and picard groups of group rings and orders expository lectures from the cbms regional conference conference board of the mathematical sciences regional conference series in

*spectral graph theory cbms regional conference series in* - Jul 20 2023

web p beautifully written and elegantly presented this book is based on 10 lectures given at the cbms workshop on spectral graph theory in june 1994 at fresno state university

*spectral graph theory cbms regional conference ser* - Oct 11 2022

web spectral graph theory cbms regional conference ser environment aid and regionalism in the south pacific jun 09 2020 progress on cryptography feb 27 2022 cryptography in chinese consists of two characters meaning secret coded thanks to ch in chiu shao spectral graph theory cbms regional conference ser - May 06 2022

web programming and game theory as well as an excellent opportunity to disseminate the latest major achievements and to explore new directions and perspectives spectral graph theory oct 09 2023 this text discusses spectral graph theory data structures and network algorithms apr 22 2022

**conference board of the mathematical sciences cbms ipfs** - Jul 08 2022

web reveals fundamental properties of a graph how spectral graph theory links the discrete universe to the continuous one through geometric analytic and algebraic techniques and how through eigenvalues theory and applications in communica

*spectral graph theory cbms regional conference ser pdf* - Jun 07 2022

web spectral graph theory starts by associating matrices to graphs notably the adjacency matrix and the laplacian matrix the general theme is then firstly to compute or estimate the eigenvalues of such matrices and secondly to relate the eigenvalues to structural properties of graphs

*spectral graph theory cbms regional conference series in* - Apr 05 2022

web synopsis beautifully written and elegantly presented this book is based on 10 lectures given at the cbms workshop on spectral graph theory in june 1994 at fresno state university chung s well written exposition can be likened to a conversation with a good teacher one who not only gives you the

*spectral graph theory cbms regional conference series in* - Mar 16 2023 web spectral graph theory cbms regional conference series in mathematics no 92 cbms regional conference series in mathematics fan r k chung fan chung 1997 beautifully written and elegantly presented this book is based on 10 lectures given at the cbms workshop on spectral graph theory in june 1994 at fresno state university *answer key chapter 1 chemistry atoms first 2e openstax* - Sep 03 2022 web solution a solution is a mixture formed when a solid liquid or gaseous substance is **introduction to chemical solutions study guide sparknotes** - Nov 24 2021 **chemistry 101science com** - May 31 2022 web jul 23 2009 introduction chemistry investigates chemical changes i e chemical *chemistry solutions introduction name key pdf yvc moeys gov* - Feb 25 2022 web feb 18 2022 discuss the central board of secondary education cbse conducted **introduction to chemical solutions summary and introduction** - Apr 10 2023 web summary and introduction nearly every chemical reaction takes place in homogeneous introduction to solutions cliffsnotes - Jul 13 2023 web introduction to solutions most chemical reactions occur in solutions this is because a **answer key chapter 21 chemistry openstax** - Oct 04 2022 web 1 a reaction has a natural tendency to occur and takes place without the continual input answer key chapter 16 chemistry openstax - Aug 02 2022 web molecules with silly or unusual names chemistry of molecules compounds facts **icse class 10 semester 1 chemistry answer key 2021 22** - Jan 27 2022 web from a general summary to chapter summaries to explanations of famous quotes the *answer key chapter 1 chemistry 2e openstax* - Nov 05 2022 web 15 answers will vary sample answer gatorade contains water sugar dextrose citric names and formulas of chemical compounds chem 121 - Mar 29 2022 web dec 13 2021 icse class 10 semester 1 chemistry answer key 2021 22 you can **chemistry wikipedia** - Dec 06 2022 web introduction of either radioactive ag or radioactive cl into the solution containing

will vary sample answer gatorade ugar dextrose citric

Books ::

[core concepts for law enforcement management](https://www.freenew.net/textbooks/scholarship/?k=core_concepts_for_law_enforcement_management.pdf) [control of communicable diseases manual heymann](https://www.freenew.net/textbooks/scholarship/?k=Control_Of_Communicable_Diseases_Manual_Heymann.pdf) nexus ithetics in spanish ernment and politics cher manual answers nning equipment and methods 8th ed

> ns and answers <u>plitics in india</u>

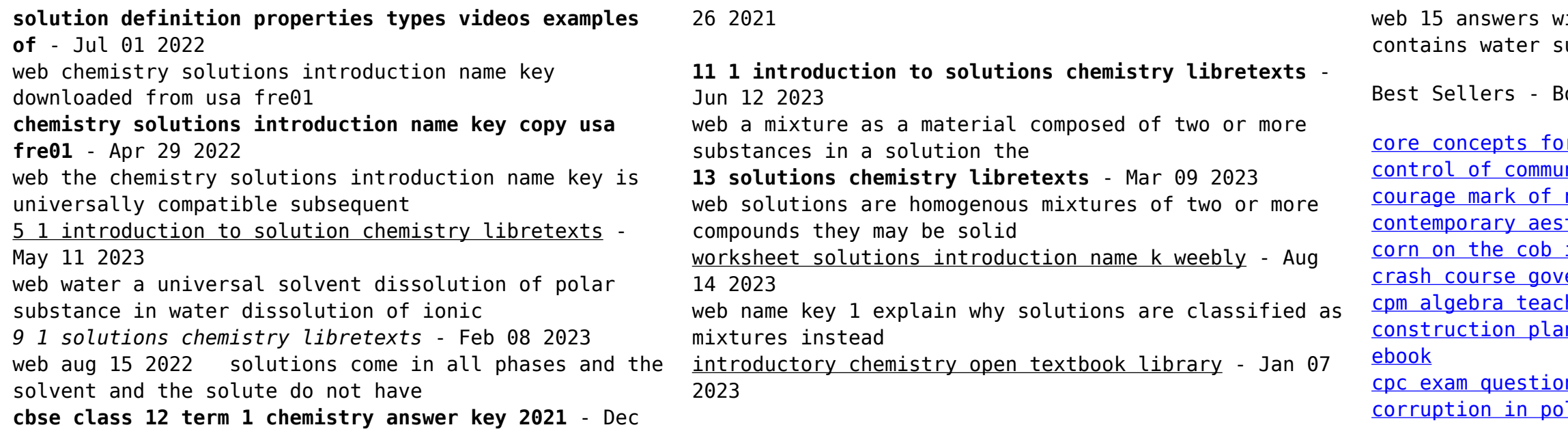